# **EQUATIONS DIFF ´ ERENTIELLES ´** *p***-ADIQUES DANS LES ANNEAUX D'OPERATEURS DIFF ´ ERENTIELS ´ EN INEGALE CARACT ´ ERISTIQUE ´**

Alberto Arabia

# **TABLE DE MATIERES `**

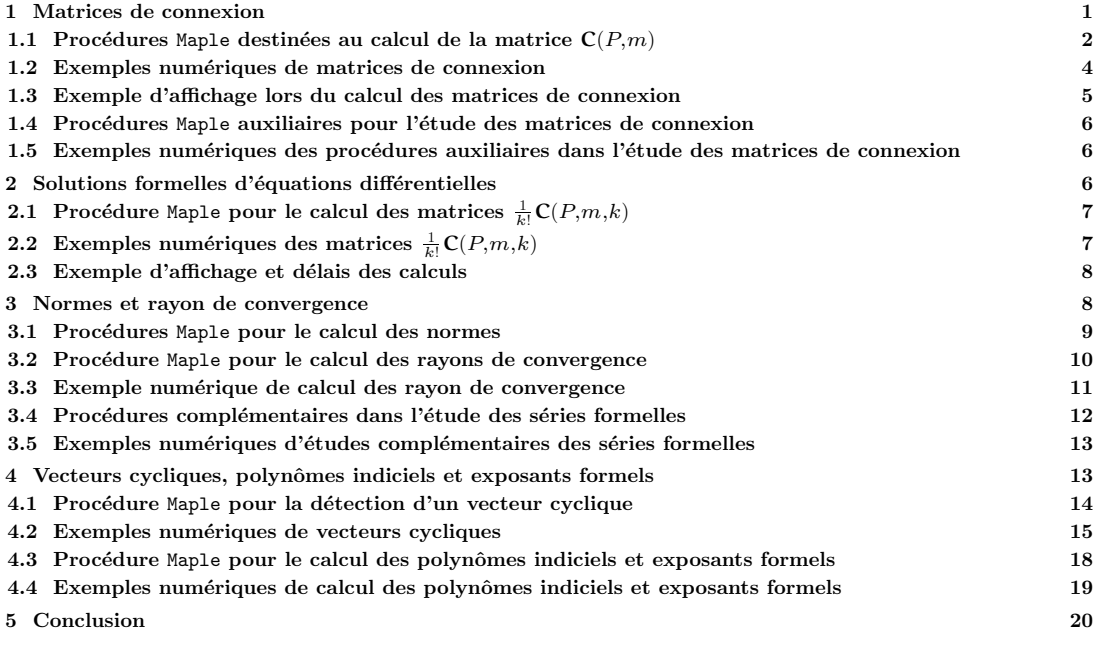

## **1. MATRICES DE CONNEXION**

Soit p un nombre premier, notons  $\mathbb{F}_p$  le corps à p éléments et  $\mathbb{Z}_p$  l'anneau des entiers padiques. Fixons un polynôme  $\overline{P} \in \mathbb{F}_p[X_1,\ldots,X_n]$  et notons P un relèvement de  $\overline{P}$  dans l'anneau  $\mathbb{Z}_p[X_1,\ldots,X_n]$ . On notera deg $(P)$  et deg<sub>i</sub> $(P)$  respectivement : le degré polynôme total de P et celui relatif à la variable  $X_i$ .

Soit  $\mathbb{Z}_p[\pi]$  l'extension de  $\mathbb{Z}_p$  définie par la relation algébrique :  $\pi^{p-1} + p = 0$  et notons  $\mathbf{A}_{p,n}$  l'anneau  $\mathbb{Z}_p[\pi][X_1,\ldots,X_n,y^{-1},y],$  où y désigne une variable abstraite. Fixons un entier positif  $m > \deg(P)$ , appelé *déformation*, et considérons la famille d'opérateurs différentiels  $\mathbb{Z}_p[\pi]$ -linéaires sur  $\mathbf{A}_{p,n}$ :

$$
\begin{cases} \nabla_i : f \to \frac{\partial}{\partial X_i}(f) + \pi \frac{\partial}{\partial X_i} \left( P + y \sum_{k=1}^n X_k^m \right) f, & \text{pour } 1 \le i \le n; \\ \nabla_y : f \to \frac{\partial}{\partial y}(f) + \pi \left( \sum_{k=1}^n X_k^m \right) f. \end{cases}
$$

<sup>(\*)</sup> Université Paris 7-Denis Diderot; 175, rue du Chevaleret, neuvième étage, bureau 9D11, 75013 Paris. UFR de Mathématiques. Théorie des Groupes, Représentations et Applications. Adresse électronique : arabia@mathp7.jussieu.fr

Téléphone : (1)  $44$  27 79 57. Fax : (1)  $44$  27 78 18.

Le module quotient :

$$
\mathbf{M}(P,m):=\frac{\mathbf{A}_{p,n}}{\sum_{i=1}^n \nabla_i(\mathbf{A}_{p,n})}
$$

est alors un  $\mathbb{Z}[\pi, y, y^{-1}]$ -module libre de rang  $(m-1)^n$  de base canonique : la famille des "monômes"  $\prod_{i=1}^n X_i^{\alpha_i}$ , où  $0 \leq \alpha_i \leq m-2$ . L'opérateur  $\nabla_u$  opère naturellement sur  $\mathbf{M}(P,m)$ et la matrice de la connexion associée, relativement à la base canonique, notée  $C(P, m)$ , est une matrice carrée, indépendante de p, à  $(m-1)^n$  lignes et colonnes et à coefficients dans l'anneau  $\mathbb{Z}_n[\pi, y^{-1}].$ 

La matrice  $C(P, m)$  joue un rôle fondamental dans la théorie, mais la réduction des éléments  $\nabla_y(\prod_{i=1}^n X_i^{\alpha_i}) = \pi\bigg(\sum_{k=1}^n X_k^m\bigg) \prod_{i=1}^n X_i^{\alpha_i} \in A_{p,n},$  modulo les relations  $\sum_{i=1}^n \nabla_i(A_{p,n}),$  est définitivement inaccessible au calcul manuel en dehors de cas triviaux, inintéressants sur le plan théorique. L'informatique est ainsi devenue incontournable pour la détermination explicite des matrices de connexion; la sous-section suivante donne les procédures Maple que nous avons rédigées pour leur calcul.

## 1.1 Procédures Maple destinées au calcul de la matrice  $C(P,m)$

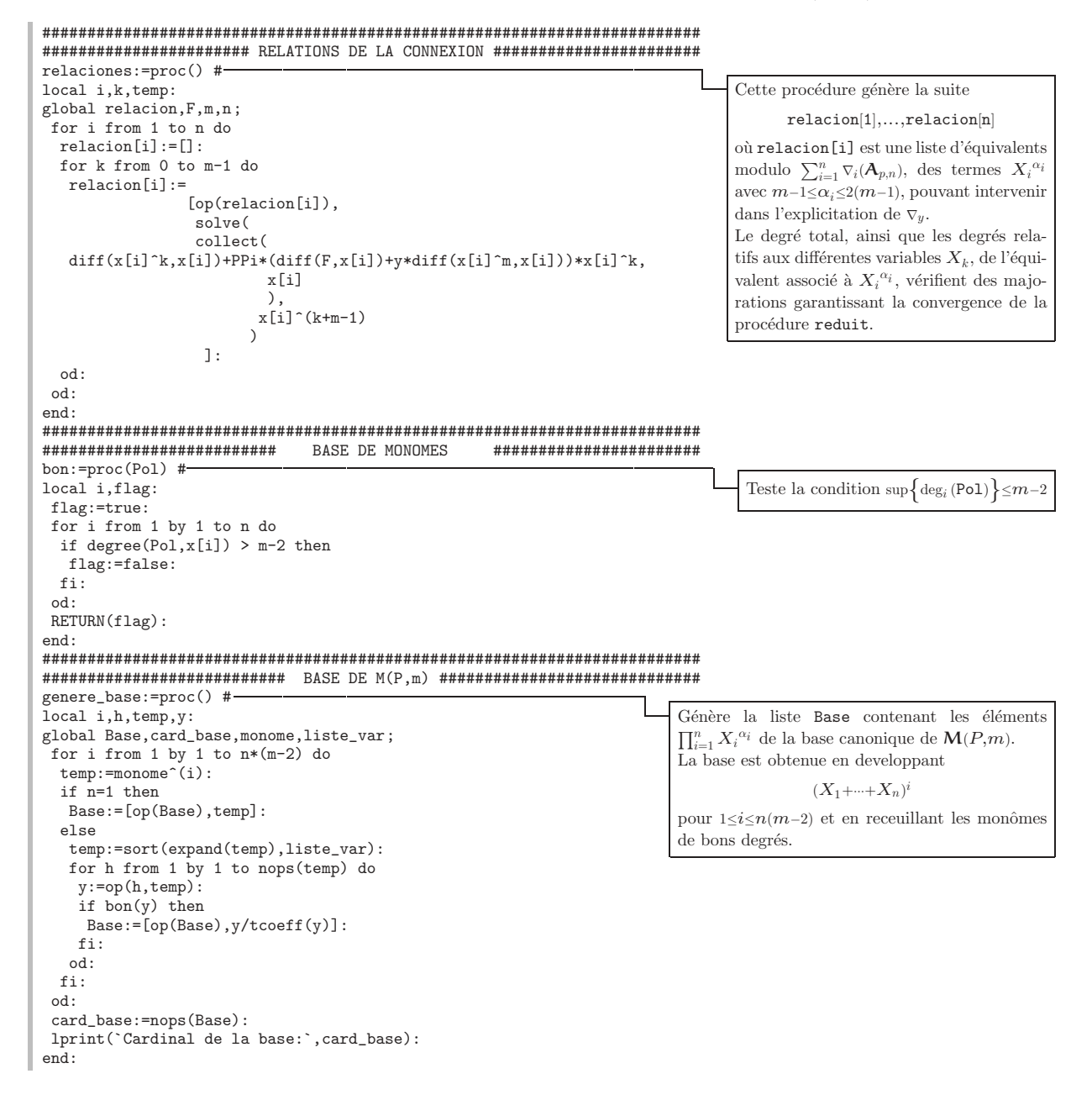

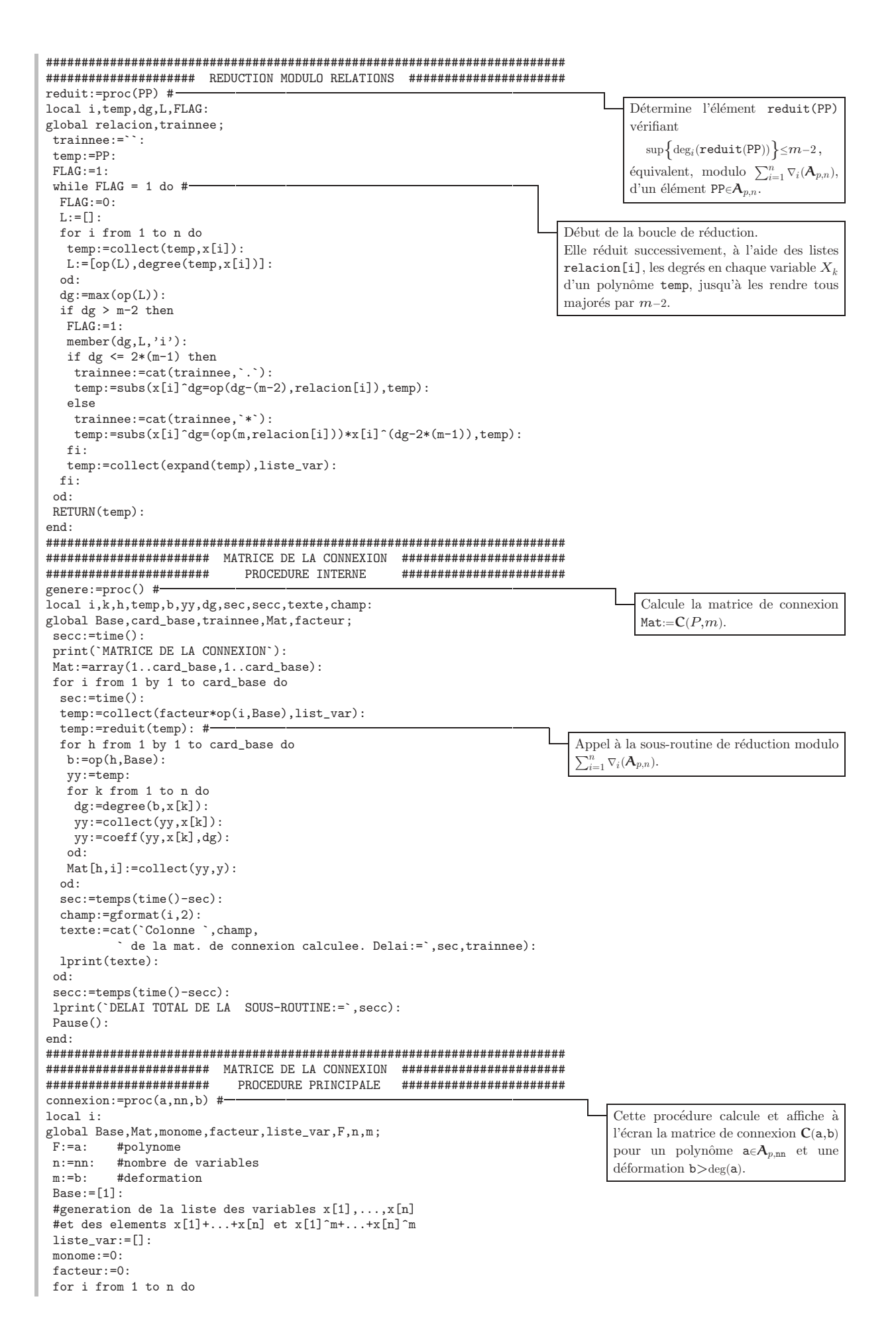

```
monome:=monome+x[i]:
  facteur:=facteur+x[i]^m:
  liste_var:=[op(liste_var),x[i]]:
 od:
 facteur:=PPi*facteur:<br># #-
                                                                                       Appel des sous-routines principales
 genere_base():
 relaciones():
 interface(quiet=true);
 genere():
 #
 Mat:=scalarmul(Mat,-1):
 Mat:=map(collect,map(collect,Mat,PPi),y):
 if nops(Base)<20 then
                                                                                         Affichage la matrice de connexion
print(Mat): #
  lprint(
  `Trop d'elements dans la base pour afficher la matrice de la connexion !!!`):
fi:
end:
```
# 1.2 Exemples numériques de matrices de connexion

Voici quelques explicitations des matrices de connexion  $C(P, m)$  obtenues en exécutant les scripts précédents.

• Pour le polynôme  $P = X^3 \in \mathbb{A}_{p,1}$  et les déformations 4, 5, 6, 7, et 8, on obtient :

$$
\mathbf{C}(X^3, 4) = \begin{bmatrix} \frac{1}{4y} & \frac{-3}{16y^2} & \frac{9}{64y^3} \\ 0 & \frac{1}{2y} & \frac{-3}{8y^2} \\ \frac{-9\pi}{16y^2} & \frac{27\pi}{64y^3} & \frac{-81\pi}{256y^4} + \frac{3}{4y} \end{bmatrix}
$$
  
\n
$$
\mathbf{C}(X^3, 5) = \begin{bmatrix} \frac{1}{5y} & 0 & \frac{-3}{25y^2} & 0 \\ 0 & \frac{2}{5y} & 0 & \frac{-3}{25y^2} & 0 \\ 0 & \frac{-9\pi}{25y^2} & \frac{3}{5y} & \frac{27\pi}{125y^3} \\ \frac{3\pi}{5y} & 0 & \frac{-9\pi}{25y^2} & \frac{4}{5y} \end{bmatrix}
$$
  
\n
$$
\mathbf{C}(X^3, 6) = \begin{bmatrix} \frac{1}{6y} & 0 & 0 & \frac{-1}{12y^2} & 0 \\ 0 & \frac{1}{3y} & 0 & 0 & \frac{-1}{6y^2} \\ 0 & \frac{\pi}{2y} & 0 & 0 & \frac{-\pi}{6y^2} + \frac{2}{9y} & 0 \\ \frac{\pi}{2y} & 0 & 0 & \frac{-\pi}{4y^2} + \frac{2}{9y} & 0 \\ 0 & \frac{\pi}{2y} & 0 & 0 & \frac{-\pi}{4y^2} + \frac{5}{6y} \end{bmatrix}
$$
  
\n
$$
\mathbf{C}(X^3, 7) = \begin{bmatrix} \frac{1}{7y} & 0 & 0 & 0 & \frac{-\pi}{4y^2} + \frac{5}{6y} \\ 0 & \frac{2}{7y} & 0 & 0 & 0 & \frac{-\pi}{4y^2} + \frac{5}{6y} \\ \frac{3\pi}{7y} & 0 & 0 & \frac{4}{7y} & \frac{-9\pi}{49y^2} & 0 \\ 0 & \frac{3\pi}{7y} & 0 & 0 & \frac{5}{7y} & \frac{-9\pi}{49y^2} \end{bmatrix}
$$
  
\n
$$
\mathbf{C}(X^3, 7) = \begin{bmatrix} \frac{1}{3y}
$$

 $\bullet$  Pour le polynôme  $P=X_1+X_2+X_3\in \mathbf{A}_{p,3}$  et les déformations 2 et 3, on obtient :

• Pour le polynôme  $P = X_1^2 + X_2 \in \mathcal{A}_{p,2}$  et déformation 3 et 4 :

$$
\mathbf{C}(X_1^2 + X_2, 3) = \begin{bmatrix} \frac{2}{3y} & \frac{-2}{9y^2} & \frac{-\pi}{9y^2} & 0 \\ \frac{-4\pi}{9y^2} & \frac{8\pi}{27y^3} + \frac{1}{y} & 0 & \frac{-\pi}{9y^2} \\ \frac{\pi}{3y} & 0 & \frac{1}{y} & \frac{-2}{9y^2} \\ 0 & \frac{\pi}{3y} & \frac{-4\pi}{9y^2} & \frac{8\pi}{27y^3} + \frac{4}{3y} \end{bmatrix}
$$
  

$$
\mathbf{C}(X_1^2 + X_2, 4) = \begin{bmatrix} \frac{1}{2y} & 0 & 0 & \frac{-1}{8y^2} & 0 & \frac{-\pi}{16y^2} & 0 & 0 & 0 \\ 0 & \frac{-\pi}{4y^2} + \frac{3}{4y} & 0 & 0 & 0 & 0 & \frac{-\pi}{16y^2} & 0 \\ \frac{\pi}{4y} & 0 & \frac{3}{4y} & 0 & 0 & 0 & \frac{-1}{8y^2} & 0 & 0 \\ \frac{\pi}{2y} & 0 & 0 & \frac{1}{y} - \frac{\pi}{4y^2} & 0 & 0 & 0 & 0 & \frac{-\pi}{16y^2} \\ 0 & \frac{\pi}{4y} & 0 & 0 & \frac{1}{y} - \frac{\pi}{4y^2} & 0 & 0 & 0 & 0 \\ 0 & 0 & \frac{\pi}{4y} & 0 & 0 & \frac{1}{y} & 0 & 0 & \frac{-1}{8y^2} \\ 0 & 0 & \frac{\pi}{2y} & \frac{\pi}{4y} & 0 & 0 & \frac{-\pi}{4y^2} + \frac{5}{4y} & 0 & 0 \\ 0 & 0 & 0 & 0 & \frac{\pi}{4y} & 0 & 0 & \frac{-\pi}{4y^2} + \frac{5}{4y} & 0 \\ 0 & 0 & 0 & 0 & 0 & \frac{\pi}{2y} & \frac{\pi}{4y} & 0 & \frac{\pi}{4y^2} + \frac{\pi}{4y} & 0 \\ 0 & 0 & 0 & 0 & 0 & \frac{\pi}{2y} & \frac{\pi}{4y} & 0 & \frac{-\pi}{4y^2} + \frac{3}{2y} \end{b
$$

Remarque : Plusieurs conjectures concernant le comportement asymptotique des matrices  $C(P, m)$ , en fonction de m, ont pu être testées à l'aide de ces procédures et de celles de 1.4.

# 1.3 Exemple d'affichage lors du calcul des matrices de connexion

Pour  $P = X_1^2 + X_2$ , déformation  $m = 4$ , le calcul de  $C(X_1^2 + X_2, 4)$  affiche :

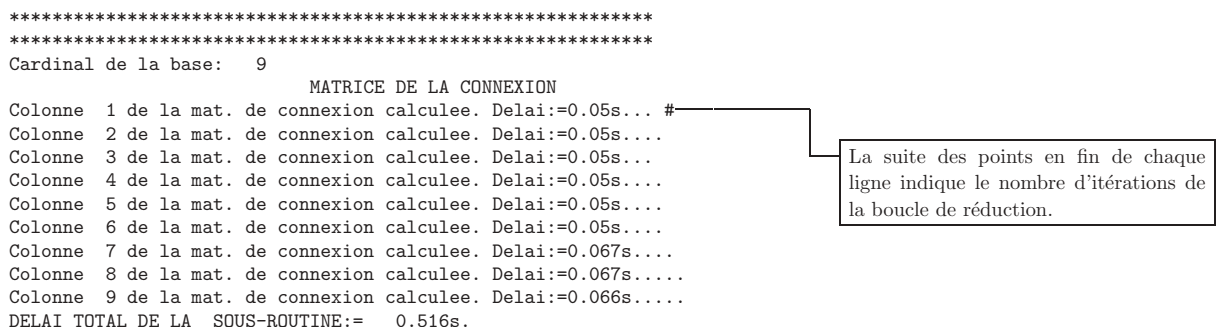

1.4 Procédures Maple auxiliaires pour l'étude des matrices de connexion

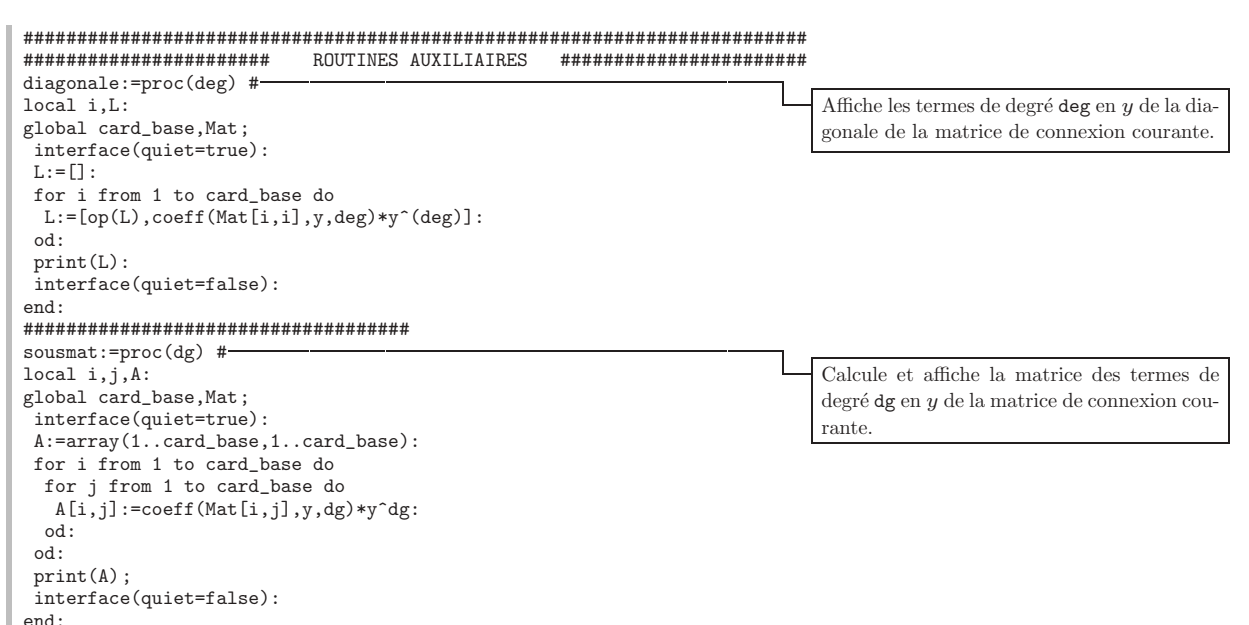

1.5 Exemples numériques des procédures auxiliaires dans l'étude des matrices de connexion

Pour l'exemple où  $P = {X_1}^2 + X_2$  et  $m = 3,$  on a :

• Procédure : diagonale.

$$
\texttt{diagonale}(-3) \Rightarrow \left[0, \frac{8\,\pi}{27\,y^3}, 0, \frac{8\,\pi}{27\,y^3}\right].
$$

• Procédure : sousmat.

$$
\text{sousmat}(-2) \Rightarrow \begin{bmatrix} 0 & \frac{-2}{9y^2} & \frac{-\pi}{9y^2} & 0 \\ -\frac{4\pi}{9y^2} & 0 & 0 & \frac{-\pi}{9y^2} \\ 0 & 0 & 0 & -\frac{2}{9y^2} \\ 0 & 0 & \frac{-4\pi}{9y^2} & 0 \end{bmatrix}; \qquad \text{sousmat}(-3) \Rightarrow \begin{bmatrix} 0 & 0 & 0 & 0 \\ 0 & \frac{8\pi}{27y^3} & 0 & 0 \\ 0 & 0 & 0 & 0 \\ 0 & 0 & 0 & \frac{8\pi}{27y^3} \end{bmatrix}.
$$

# 2. SOLUTIONS FORMELLES D'ÉQUATIONS DIFFÉRENTIELLES

Pour chaque  $t \in \mathbb{Z}_p[\pi]$  différent de 0, on s'intéresse au développement en série entière en  $(y-t)$  de la solution de l'équation différentielle

$$
\frac{\partial}{\partial y}(F) + \mathbf{C}(P, m) \cdot F = 0,
$$

où F désigne une matrice carrée à  $(m-1)^n$  lignes et colonnes à coefficients dans  $\mathbb{Z}_p[\pi][[y-t]]$ vérifiant la condition  $F(t) = Id$ . On a donc :

$$
F(y) = \sum_{k \ge 0} \frac{1}{k!} \mathbf{C}(P, m, k)(t) (y - t)^k,
$$

où les matrices  $C(P, m, k)$  vérifient la récurrence :

$$
\begin{cases}\n\mathbf{C}(P,m,0) = \mathrm{Id};\\ \n\mathbf{C}(P,m,1) = \mathbf{C}(P,m);\\ \n\mathbf{C}(P,m,k+1) = \frac{\partial}{\partial y}(\mathbf{C}(P,m,k)) + \mathbf{C}(P,m,k) \cdot \mathbf{C}(P,m).\n\end{cases}
$$

# 2.1 Procédure Maple pour le calcul des matrices  $\frac{1}{k!}C(P,m,k)$

Dans ces procédures, on a noté  $G_k$  la matrice  $\frac{1}{k!}C(P,m,k)$ .

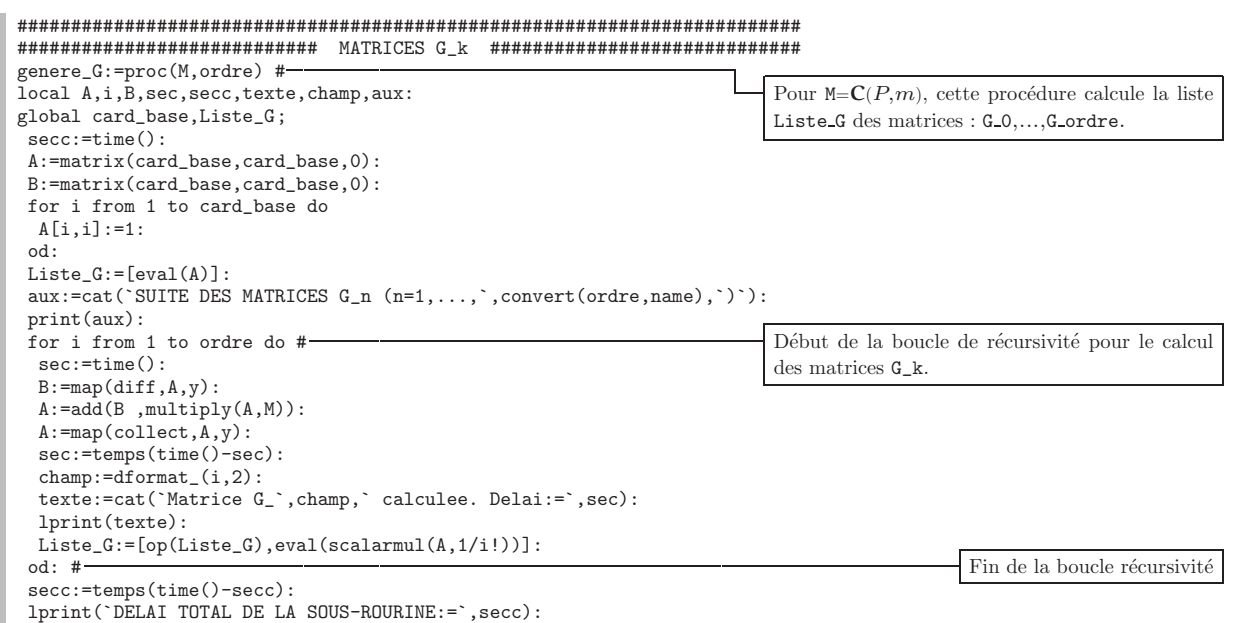

```
end:
```
# 2.2 Exemples numériques des matrices  $\frac{1}{k!}C(P,m,k)$

Voici quelques exemples des matrices considérées obtenus à l'aide des procédures précédentes. Dans les sections suivantes, nous traiterons du problème des rayons de convergence de séries définies ci-dessus, le lecteur comprendra aisément la lourdeur des calculs à développer lorsque l'on cherche, par exemple, à calculer les 200 premiers termes des séries en question; ceci a été nécessaire dans les recherches de Mebkhout pour certaines conjectures et a demandé d'importantes ressources matérielles sur Médicis où des scripts nécessitant de plus d'un mois et demi de calculs ininterrompus ont été lancés.

• Pour  $P = X^3 \in \mathbf{A}_{p,1}$  et déformation 4, on obtient :

$$
\mathbf{C}(X^{3},4,0)=\begin{bmatrix}1&0&0\\0&1&0\\0&0&1\end{bmatrix}\qquad \mathbf{C}(X^{3},4,1)=\begin{bmatrix}\frac{1}{4y} & \frac{-3}{16y^{2}} & \frac{9}{64y^{3}}\\0 & \frac{1}{2y} & -\frac{3}{8y^{2}}\\-\frac{9\pi}{16y^{2}} & \frac{27\pi}{64y^{3}} & \frac{-81\pi}{256y^{4}}+\frac{3}{4y}\end{bmatrix}
$$
\n
$$
\frac{1}{2}\mathbf{C}(X^{3},4,2)=\begin{bmatrix}-\frac{3}{32y^{2}}-\frac{81\pi}{2048y^{5}} & \frac{15}{128y^{3}}+\frac{243\pi}{8192y^{6}} & \frac{-27}{256y^{4}}-\frac{729\pi}{32768y^{7}}\\-\frac{9\pi}{256y^{4}} & \frac{-27}{8y^{2}}-\frac{729\pi}{1024y^{5}} & \frac{9}{64y^{3}}+\frac{243\pi}{4096y^{6}}\\ \frac{9\pi}{32y^{3}}+\frac{729\pi^{2}}{8192y^{6}} & \frac{-81\pi}{256y^{4}}-\frac{2187\pi^{2}}{32768y^{7}} & \frac{-3}{32y^{2}}+\frac{567\pi}{2048y^{5}}+\frac{6561\pi^{2}}{131072y^{8}}\end{bmatrix}
$$
\n
$$
\frac{1}{3!}\mathbf{C}(X^{3},4,3)=\begin{bmatrix} \frac{1}{128y^{3}+8192y^{6}+324288y^{9}} & \frac{-47}{526y^{4}}-\frac{2187\pi^{2}}{32768y^{7}} & \frac{-3}{29768y^{7}}-\frac{3}{2048y^{5}}+\frac{1701\pi}{23768y^{8}}+\frac{19683\pi^{2}}{32768y^{7}}\\ -\frac{17}{128y^{3}}+\frac{675\pi}{65650y^{8}} & \frac{-47}{16y^{3}}+\frac{135\pi}{32768y^{7}}-\frac{6561\pi^{2}}{2048y^{
$$

• Pour  $P = X^3 \in \mathbf{A}_{p,1}$  et déformation 5, on obtient :

$$
\mathbf{C}(X^3,5,0) = \begin{bmatrix} 1 & 0 & 0 & 0 \\ 0 & 1 & 0 & 0 \\ 0 & 0 & 1 & 0 \\ 0 & 0 & 0 & 1 \end{bmatrix} \qquad \mathbf{C}(X^3,5,1) = \begin{bmatrix} \frac{1}{5y} & 0 & \frac{-3}{25y^2} & 0 \\ 0 & \frac{2}{5y} & 0 & \frac{-6}{25y^2} \\ 0 & \frac{-9\pi}{25y^2} & \frac{3}{5y} & \frac{27\pi}{125y^3} \\ \frac{3\pi}{5y} & 0 & \frac{-9\pi}{25y^2} & \frac{4}{5y} \end{bmatrix}
$$

$$
\frac{1}{2}\mathbf{C}(X^{3},5,2) = \begin{bmatrix}\n-\frac{2}{25y^{2}} & \frac{27\pi}{1250y^{4}} & \frac{9}{125y^{3}} & \frac{-81\pi}{6250y^{5}} \\
-\frac{9\pi}{125y^{3}} & \frac{-3}{25y^{2}} & \frac{27\pi}{625y^{4}} & \frac{12}{125y^{3}} \\
\frac{81\pi^{2}}{1250y^{4}} & \frac{9\pi}{50y^{3}} & \frac{-3}{25y^{2}} - \frac{243\pi^{2}}{6250y^{5}} & -\frac{81\pi}{625y^{4}} \\
0 & \frac{81\pi^{2}}{1250y^{4}} & \frac{9\pi}{125y^{3}} & -\frac{2}{25y^{2}} - \frac{243\pi^{2}}{6250y^{5}}\n\end{bmatrix}
$$
\n
$$
\frac{1}{3!}\mathbf{C}(X^{3},5,3) = \begin{bmatrix}\n\frac{6}{125y^{3}} - \frac{81\pi^{2}}{31250y^{6}} & \frac{-108\pi}{3125y^{5}} & \frac{-34}{625y^{4}} + \frac{243\pi^{2}}{156250y^{7}} & \frac{27\pi}{1250y^{6}} \\
\frac{54\pi}{625y^{4}} & \frac{8}{125y^{3}} - \frac{81\pi^{2}}{15625y^{6}} & \frac{-36\pi}{625y^{5}} & \frac{-38\pi}{625y^{5}} & \frac{-38}{625y^{4}} + \frac{243\pi^{2}}{78125y^{7}} \\
-\frac{27\pi^{2}}{250y^{5}} & \frac{-177\pi}{1250y^{4}} + \frac{729\pi^{3}}{156250y^{7}} & \frac{7}{125y^{3}} + \frac{2187\pi^{2}}{31250y^{6}} & \frac{72\pi}{625y^{5}} - \frac{2187\pi^{3}}{781250y^{8}} \\
-\frac{2\pi}{125y^{3}} - \frac{243\pi^{3}}{31250y^{6}} & \frac{-54\pi^{2}}{625y^{5}} & \
$$

**Remarque :** Des conjectures concernant la "complexité" des termes des matrices  $\frac{1}{k!}C(P, m, k)$ en fonction de la déformation, ont pu être testées grâce à de telles explicitations.

## 2.3 Exemple d'affichage et délais des calculs

A titre d'illustration, l'affichage lors de l'exécution de la procédure genere\_G pour le calcul des matrices  $\frac{1}{k!}C(X^3, 5, k)$  et  $k \leq 50$  sur marie.polytechnique.fr, a été le suivant :

SUITE DES MATRICES  $G_n (n=1,...,50)$ 

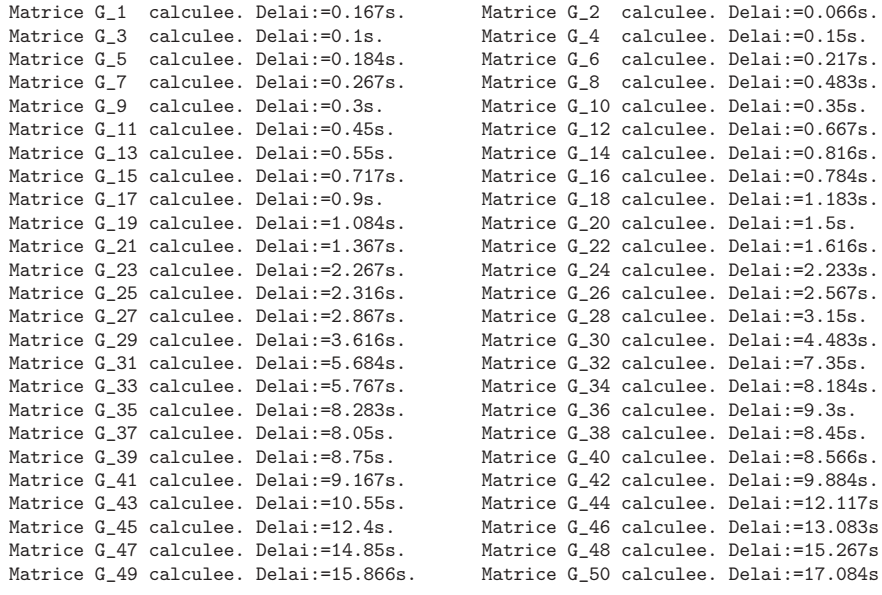

DELAI TOTAL DE LA SOUS-ROURINE:= 4m. 34.8s.

# 3. NORMES ET RAYON DE CONVERGENCE

On considère sur  $\mathbb{Z}_p$  la valuation p-adique. La relation algébrique  $\pi^{p-1} + p = 0$  induit alors une structure d'anneau normé sur<br>  $\mathbb{Z}_p[\pi]$  par :

$$
\left|\sum_{k=0}^{p-2} a_k \pi^k\right|_p := \sup \left\{|a_k|_p \cdot p^{\frac{-k}{p-1}}\right\} \quad \text{oi } a_k \in \mathbb{Z}_p.
$$

On définit alors, pour chaque nombre réel strictement positif r appelé rayon, une norme  $\lVert \cdot \rVert_r$  sur le corps  $\mathbb{Z}_p[\pi](t)$  par le procédé suivant. Pour tout  $Q(t) \in \mathbb{Z}_p[\pi](t)$ , sous la forme  $Q(t) = \frac{A(t)}{B(t)}$ , où  $A(t)$  et  $B(t)$  appartiennent à  $\mathbb{Z}_p[\pi,t]$ , on pose :

$$
||Q(t)||_r := \frac{||A(t)||_r}{||B(t)||_r},
$$

puis, si  $A(t) = \sum a_k t^k$ , avec  $a_k \in \mathbb{Z}_p[\pi]$ , on pose :

$$
||A(t)||_r := \sup \left\{ |a_k|_p \cdot r^k \right\},\,
$$

en particulier  $||t||_r = r$ .

Les matrices  $\frac{1}{k!} \mathbf{C}(P, m, k)(t)$  ont leurs coefficients dans le corps  $\mathbb{Z}_p[\pi](t)$  de sorte que les séries formelles de la section précédente auront des rayons de convergence dépendant du rayon  $r$  choisi. Un partie significative des recherches de Mebkhout concerne précisément le comportement asymptotique de ces rayons de convergence lorsque  $r \to 1^-$ .

D'un point de vue théorique, il était important de pouvoir calculer les rayons de convergence suivant des directions  $\vec{V} \in \mathbb{Z}_p^{(m-1)^n}$  bien choisies et, en particulier, suivant les directions des vecteurs  $\vec{e}_i$  de la base canonique.

Notons  $\mathbf{R}(P, m, p, r, \vec{V})$  le rayon de convergence de la série formelle :

$$
\sum_{k\geq 0}\frac{1}{k!}\mathbf{C}(P,m,k)(t)(y-t)^k\cdot \vec{V}.
$$

On a la formule de Cauchy bien connue :

$$
\mathbf{R}(P,m,p,r,\vec{V}) = \limsup_{k \to \infty} \mathbf{R}_k(P,m,p,r,\vec{V}), \quad \text{oi} \quad \mathbf{R}_k(P,m,p,r,\vec{V}) := \sqrt[k]{\frac{\|k!\|_p}{\|\mathbf{C}(P,m,k)(t) \cdot \vec{V}\|_r}}.
$$

Un résultat intéressant à souligner relatif au comportement des nombres  $\mathbf{R}_k(P, m, p, r, \vec{V})$ affirme que lorsque  $r = 1$ ,  $\vec{V} \neq 0$  et que p est relativement premier à m, on a

$$
\mathbf{R}_k(P, m, p, r, \vec{V}) \le 1, \quad \text{pour tout } k \gg 0,
$$

et  $\lim_{k\to\infty} \mathbf{R}_k(P, m, p, r, \vec{V}) = 1.$ 

L'étude des nombres réels  $\mathbf{R}_k(P, m, p, r, \vec{V})$  en fonction des six paramètres et suivant diverses évolutions asymptotiques, a constitué une bonne partie des recherches numériques de la première moitié de l'année 1994.

## **3.1 Procédures** Maple pour le calcul des normes

Les variables globales dans ce script sont NNT, NNPPi et infty, la première désigne  $||t||_r = r$ , puis NNPPi =  $\|\pi\|_r = |\pi|_p = p^{\frac{-1}{p-1}}$ , où p est la caractéristique en cours, enfin infty est la valuation  $p$ -adique de 0 que nous avons fixé à 1000 pour les besoins des calculs.

#### ######################################################################### ####################### NORME p-adique #######################

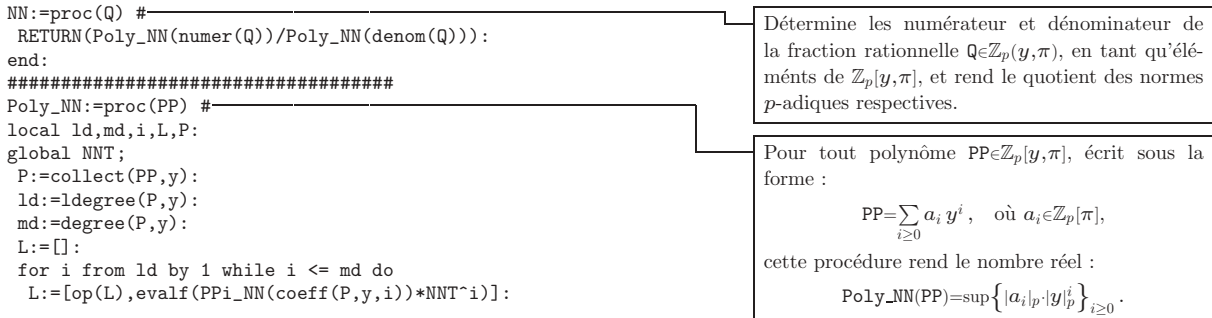

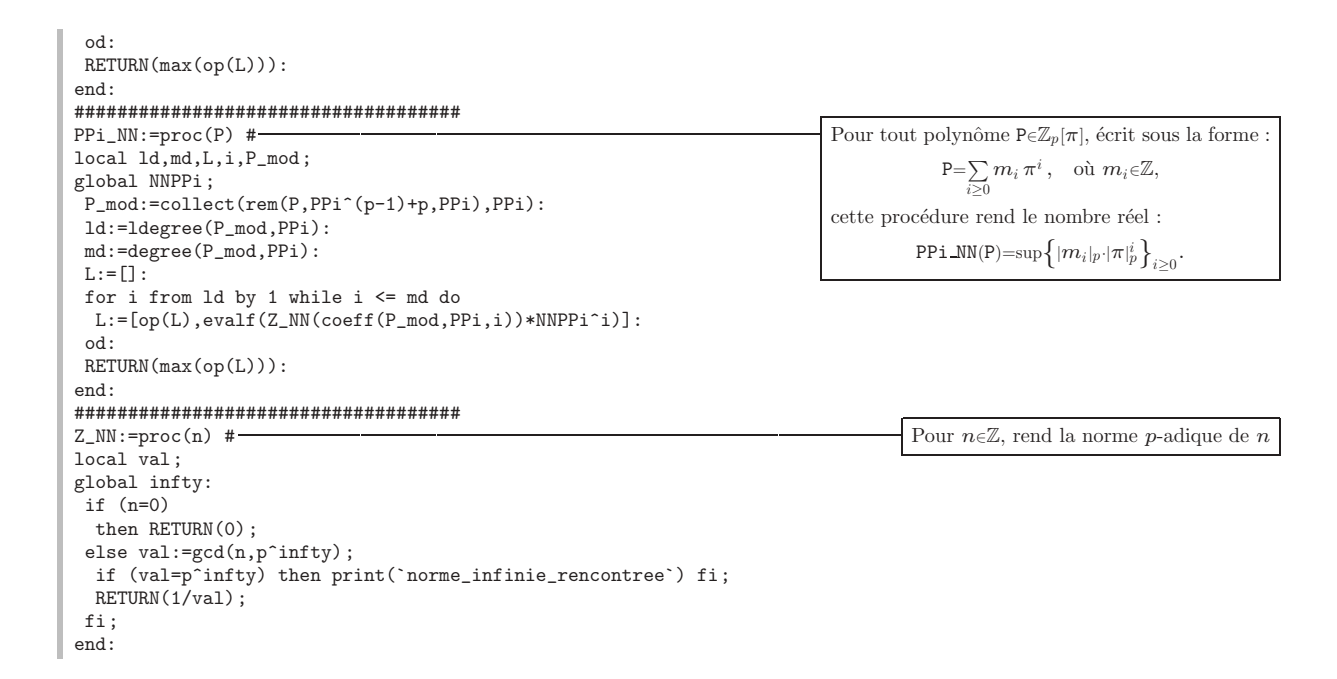

# 3.2 Procédure Maple pour le calcul des rayons de convergence

####################### RAYONS DE CONVERGENCE ########################

 $rayon: = proc(S, indice)$ # Pour tout vecteur  $S \in \mathbb{Z}_p[\pi](t)^{(m-1)^n}$ local j,n, sec, NNS, LS, ray, texte, champ\_1, champ\_2;  $sec:=time()$ : cette procédure calcule le nombre réel  $LS := convert(S, list)$ :  $||S||_{r}$  indice. Un message est affiché  $NNS := map(NN, LS)$ : lorsque ce nombre est  $\infty$ .  $n:=max(op(NNS))$ : sec:=temps(time()-sec): if  $n=0$  then lprint(`LA NORME DE F`, indice, `EST NULLE !!!`, `Delai:=`, sec): مع آم ray:=convert(evalf(r), name):  $champ_1:=dformat_ (indice, 2)$ : champ\_2:=fformat(evalf(n^(1/indice))^(-1),12): texte:=cat('Rayon de F\_',champ\_1,':=',champ\_2,'r:=',ray,'Delai:=',sec): lprint(texte):  $f_1$ :  $end:$ ####################### ROUTINE PRINCIPALE ####################### work:=proc(Poly, var, def, rr, pp, ordre) #local i,j,flag,rep,sec,total\_time,texte,aux; Procédure principale destinée au calcul des rayons global r, p, NNT, NNPPi, last\_command, card\_base, Mat, Liste\_G; de convergence des séries formelles développées à  $\text{total_time}:=\text{time}()$ : l'ordre ordre et associées à la matrice de conetoiles(60, \*\*):<br>etoiles(60, \*\*): nexion C(Poly, def), où Poly eA<sub>pp, var</sub> et où le rayon vaut  $r = rr$ . interface(quiet=true);  $r:=$ convert $(rr.rational)$ :  $p:=pp$ : Calcul de la matrice de connexion  $NNT := r;$  $C(Poly,def)$ .  $NNP1:=p^(-1/(p-1));$ connexion(Poly, var, def): #  $G\acute{e}n\acute{e}ration$  des matrices Pause(): genere\_G(Mat, ordre): #  $\frac{1}{k!}$  C(Poly, def, k)  $interface(quiet = false)$ : pour  $k$ <ordre.  $lprint('$ rep:=readstat( CALCUL DES RAYONS SUIVANT LES DIRECTIONS CANONIQUES? [1,0]: `): Début de la boucle donnant if rep=1 then successivement, pour chaque interface(quiet=true): vecteur  $\vec{e}_j$  de la base cano $lprint('$  $\boldsymbol{\mathrm{nique}},$  la suite de nombres Iprint(`SUITE DES RACINES N-IEMES DES INVERSES DES NORMES DES F N`):  $R_k$ (Poly, def, pp, rr,  $\vec{e}_i$ ), for j from 1 to card\_base do #  $lprint('$   $)$ : pour  $k$ <ordre. texte:=cat(`VECTEURS F\_n POUR LA CONDITION INITIALE E\_`,convert(j,name)): lprint(texte):  $aux:=cat('E_-, convert(j, name), := ['):$ for i from 1 to card\_base-1 do

```
if i=j then
     aux:=cat(aux, '1, '):else
      aux:=cat(aux, '0, '):fi:
   od:
    if i=j then
     aux:=cat(aux, '1]<sup>\cdot</sup>):
     else
     aux:=cat(aux, '0]fi:
   lprint(aux):
   sec:=time():
   for i from 2 to ordre+1 do
    rayon(col(op(i,Liste_G),j),i-1): \# Calcule et affiche les nombres
                                                                                          R_k (Poly, def, pp, rr, \vec{e}_i)
                                                                                      pour 1≤k≤ordre.
   od:
   sec:=temps(time()-sec):
  lprint(`DELAI TOTAL:=`,sec):
 od:
fi:
total_time:=temps(time()-total_time):
total_time:=cat(`| TEMPS TOTAL DE CALCUL POR "work":= `,total_time,` |`):
etoiles_(length(total_time)-1,`-`):
lprint(total_time):
 etoiles_(length(total_time)-1,`-`):
Prompt():
end:
```
# **3.3 Exemple num´erique de calcul des rayon de convergence**

• Pour le polynôme  $P = X^3 \in \mathbf{A}_{3,1}$ , déformation  $m = 4$ , rayon  $r = 0.95$  et jusqu'à l'ordre 20, nous avons obtenu les résultats suivants sur marie.polytechnique.fr :

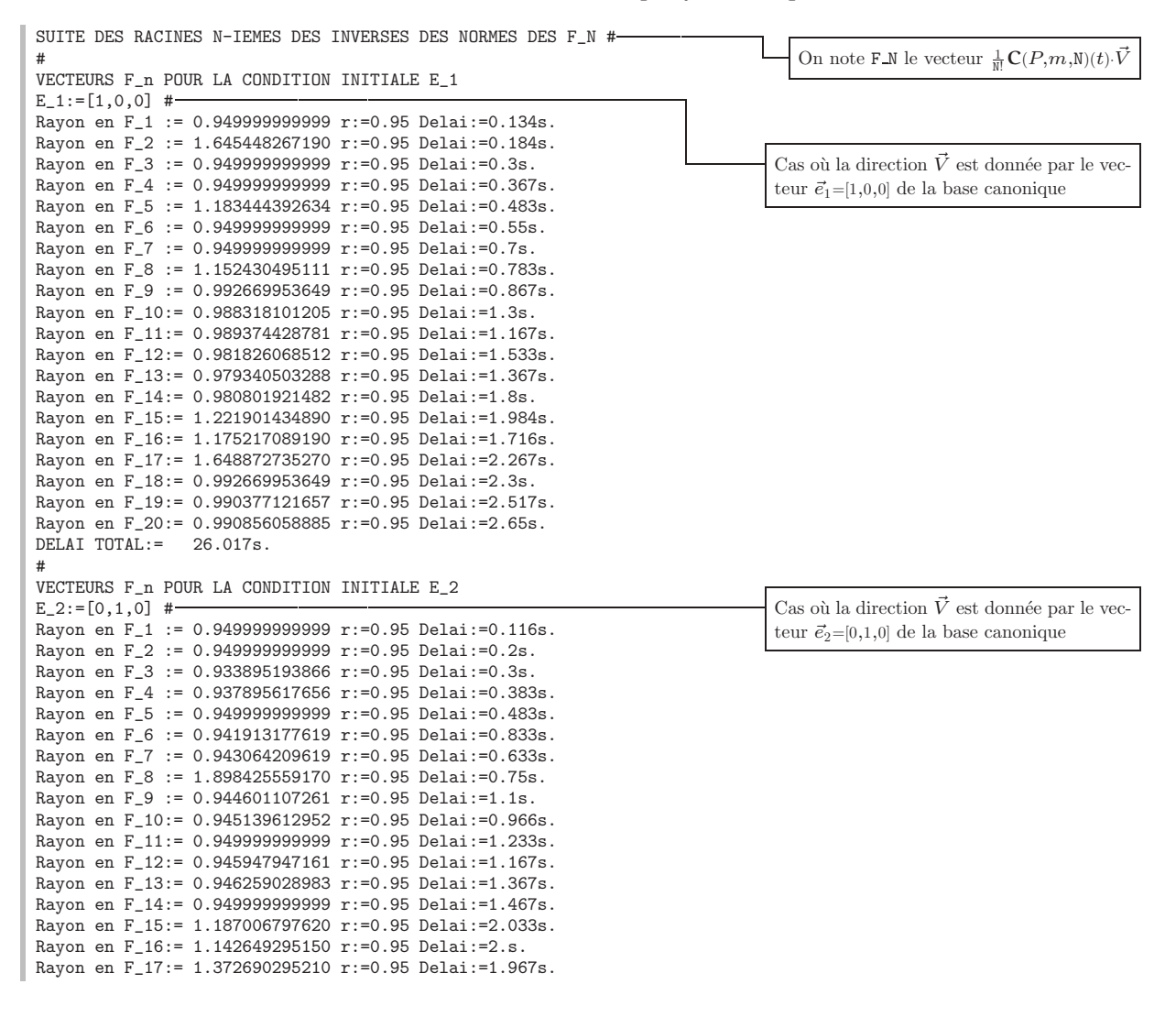

```
Rayon en F_1 8 := 0.968337305571 r:=0.95 Delai:=2.484s.<br>Rayon en F_1 9 := 0.967363419055 r:=0.95 Delai:=2.533s.
Rayon en F_20:= 0.968969656978 r:= 0.95 Delai:= 2.666s.
DELAI TOTAL: = 25.35s.
```
# 3.4 Procédures complémentaires dans l'étude des séries formelles

Une fois la liste des matrices  $\frac{1}{k!}C(P,m,k)$  calculée, trois routines Maple ont été utilisées pour des études complémentaires; les voici :

```
###########################
                                          DEGRES
                                                          ###########################
degrees:=proc()#
local i,L, AUX:
                                                                                                        Donne la liste des y-valuations des
global Liste_G;matrices \frac{1}{k!} \mathbf{C}(P,m,k).
 \begin{minipage}{.4\linewidth} \begin{tabular}{l} \bf \end{tabular} \end{minipage} \begin{tabular}{l} \bf \end{tabular} \end{minipage} \begin{tabular}{l} \bf \end{tabular} \end{minipage} \begin{tabular}{l} \bf \end{tabular} \end{minipage} \begin{tabular}{l} \bf \end{tabular} \end{minipage} \end{minipage} \begin{tabular}{l} \bf \end{tabular} \end{minipage} \begin{tabular}{l} \bf \end{tabular} \end{minipage} \begin{tabular}{l} \bf \end{tabular} \end{minipage} \begin{tabular}{l} \bf \end{tabular} \L \cdot = \Box.
for i from 1 to nops(Liste_G) do
  AUX:=map(ldegree,op(i,Liste_G),y):
  AUX:=convert(AUX,set):
  L := [op(L), min(op(AUX))]:
 od:print(L):
interface(quiet=false):
end:******************************
                                         SOLUTION
                                                         *****************************
solution:=proc(i) #-
local vec,j;Calcule la somme de la série
global card_base, Liste_G;
                                                                                                              \sum_{k=0}^{\text{ordre}} \frac{z^k}{k!} \mathbf{C}(P,m,k)(y) \cdot \vec{e}_1interface(quiet=true);
 vec:=matrix(card base.1.0):
for j from 1 to nops (Liste_G) do
 vec:=add(vec,scalarmul(col(op(j,Liste_G),i),z^(j-1)):
 od:interface(quiet=false);
 RETURN(vec):
end:
###########################
                                     DIRECTION
                                                       #########################
\verb|direction:=proc(vector) #-Calcule et affiche la suite \mathbf{R}_k(P,m,p,r,\vec{V}) pour
local i,j, sec, flag:
global r, NNT, NNPPi, card_base, Liste_G, INI;
                                                                                         une direction \vec{V} donnée.
 sec:=time():
 r:=convert(r,rational):
 NNT := r;NNPPi := p^(-1/(p-1));interface(quiet=true);
 INI: = matrix(card base.1.0):
 for i from 1 by 1 to card_base do
  flag := 0:for j from 1 by 1 to nops (vecteur)/2 do
   if i = op(2 * j - 1, vector) then
    flag := convert(op(2 * j, vector), rational):
   f_1:
  od:\texttt{INI[i,1]}:=\texttt{flag:}h_01print(^\circ) :
 lprint('Caracteristique:=',p):
 \text{Iprint}(\text{`Rayon:=`}, r):
 lprint('Condition Initiale'):
 print(convert(convert(col(INI,1),list),name)):
 print (`SUITE DES RACINES N-IEMES DES INVERSES DES NORMES DES F_N`):
 for i from 2 to nops (Liste_G) do
  rayon (col (multiply (op(i,Liste_G), IMI), 1), i-1):
 od:
 sec:=temps(time() - sec):lprint('DELAI TOTAL DE LA SOUS-ROUTINE:=', sec):
 interface(quiet=false);
end:
```
## **3.5 Exemples numériques d'études complémentaires des séries formelles**

Appliquées au cas  $P = X^3 \in \mathbf{A}_{3,1}$ ,  $m = 4$ ,  $r = 0.95$ ,  $p = 3$  et jusqu'à l'ordre 20, les procédures précédentes donnent :

• Procédure degres.

```
> degres();
 [0, -4, -8, -12, -16, -20, -24, -28, -32, -36, -40, -44, -48, -52, -56, -60,-64, -68, -72, -76, -80
```
• Procédure solution. Cette routine, utile dans certaines recherches théoriques, ne prévoit pas d'affichage à l'écran. En effet, dans l'exemple en cours, l'expression du vecteur solution solu- $\text{tion}(1)$  comporte respectivement 210, 211 et 190 termes dans ses trois coordonnées. La fin de l'expression de la troisième coordonnée étant alors :

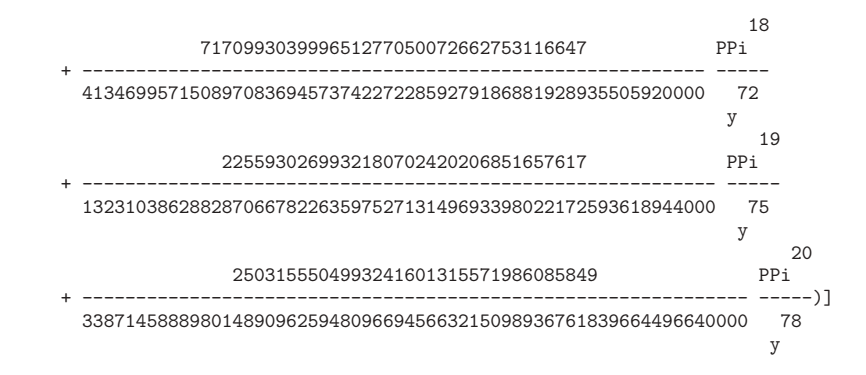

# **4. VECTEURS CYCLIQUES, POLYNOMES INDICIELS ˆ ET EXPOSANTS FORMELS**

Dans l'étude des solutions formelles les objets considérés dans cette section jouent un rôle fondamental. Rappelons que dans la section **1** nous avons introduit le  $\mathbb{Z}[\pi, y, y^{-1}]$ -module libre  $\mathbf{M}(P,m)$  de rang  $N := (m-1)^n$ . Tout élément  $\xi \in \mathbf{M}(P,m)$ , tel que la famille :

$$
\xi, (y\nabla_y)(\xi), (y\nabla_y)^2(\xi), \dots, (y\nabla_y)^{N-1}(\xi), \tag{\dagger}
$$

est  $\mathbb{Z}[\pi,y,y^{-1}]$ -linéairement indépendante sera appelé vecteur cyclique pour la connexion  $y\nabla_y$ . Notons  $\mathbb{Z}_p(\pi,y)$  le corps des fractions de  $\mathbb{Z}[\pi,y,y^{-1}]$ , le vecteur  $\xi$  est donc cyclique, si et seulement si, la famille (†) est une base du  $\mathbb{Z}_p(\pi,y)$ -espace vectoriel  $\mathbb{Z}_p(\pi,y) \otimes \mathbf{M}(P,m)$ . Des résultats théoriques sur les équations différentielles p-adiques garantissent l'existence de tels vecteurs, mais ceci de manière non effective. Nous indiquerons dans la section 4.1 une procédure Maple destinée à les détecter.

Fixons maintenant un élément  $\xi_0 \in \mathbf{M}(P,m)$  cyclique pour la connexion  $y\nabla_y$  et considérons la décomposition :

$$
(y\nabla_y)^N(\xi) = A_0 \xi + A_1 (y\nabla_y)(\xi) + A_2 (y\nabla_y)^2(\xi) + \cdots + A_{N-1} (y\nabla_y)^{N-1}(\xi),
$$

où  $A_k \in \mathbb{Z}_p[\pi](y)$ . Remarquons que les coefficients  $A_k$  sont précisément ceux de la dernière colonne de la matrice de la connexion  $y\nabla_y$  relative à la base des  $(y\nabla_y)^i(\xi)$  de l'espace vectoriel  $\mathbb{Z}_p(\pi,y) \otimes \mathbf{M}(P,m)$ . Cette matrice est donc la matrice *compagnon* :

$$
(\!(y\nabla_y)\!) = \begin{pmatrix} 0 & \cdots & \cdots & \cdots & A_0 \\ 1 & 0 & \cdots & \cdots & A_1 \\ 0 & 1 & 0 & \cdots & A_2 \\ \vdots & \vdots & \ddots & \ddots & \vdots \\ 0 & \cdots & \cdots & 1 & A_{N-1} \end{pmatrix}
$$

Il existe alors des éléments  $B_0,\ldots,B_N \in \mathbb{Z}_p[\pi][y]$ , tels que l'on ait :

$$
B_N (y \nabla_y)^N (\xi) = B_0 \xi + B_1 (y \nabla_y) (\xi) + B_2 (y \nabla_y)^2 (\xi) + \cdots + B_{N-1} (y \nabla_y)^{N-1} (\xi),
$$

Notons  $d_{\min}$  et  $d_{\max}$  respectivement les bornes inférieure et supérieure des degrés en y intervenant dans les différents  $B_k$ . Soient  $(B_k)_{(0)}$  et  $(B_k)_{(\infty)}$  les coefficients des termes de  $B_k$  dont les degrés en y valent respectivement  $d_{\min}$  et  $d_{\max}$  et posons :

$$
\begin{cases}\n\operatorname{In}_{\xi_0}(P,m,0) &= B_{N(0)} \Theta^N - \sum_{k=0}^{N-1} B_{k(0)} \Theta^k, \\
\operatorname{In}_{\xi_0}(P,m,\infty) &= B_{N(\infty)} \Theta^N - \sum_{k=0}^{N-1} B_{k(\infty)} \Theta^k.\n\end{cases}
$$

Ce sont les polynômes indiciels, respectivement à l'origine et à l'infini, associés au couple  $(P, m)$ . Leurs racines (en Θ), dans la cloture algébrique de  $\mathbb{Z}_n[\pi]$ , sont appelées les *exposants* formels de la connexion  $y\nabla_y$ .

Rappelons que si les polynômes In<sub> $\xi$ </sub> dépendent clairement du choix de l'élément cyclique  $\xi$ , un théorème affirme que les classes modulo  $\mathbb Z$  des exposants en sont par contre indépendantes.

## **4.1 Proc´edure** Maple **pour la d´etection d'un vecteur cyclique**

L'idée implémentée par les procédures suivantes est élémentaire, elle répose sur le fait que  $\xi \in M(P,m)$  est cyclique, si et seulement si, le déterminant de la matrice à N lignes et N colonnes dont les coefficients représentent les coefficients de  $(y\nabla_y)^k(\xi)$  relativement à la base canonique de  $\mathbf{M}(P,m)$ , pour  $k = 0, \ldots, N-1$ , est non nul. On calcule alors ces déterminant sur des polynômes de  $\mathbb{Z}_p[X_1,\ldots,X_N,y],$  de plus en plus compliqués, jusqu'à obtention d'un résultat non nul. Notons  $\{\vec{e}_0 = 1, \vec{e}_1, \ldots, \vec{e}_{N-1}\}$  la base canonique de  $\mathbf{M}(P,m)$ , les polynômes en question sont alors obtenus par la formule :

$$
\xi(s,t) = \sum_{j=0}^{N-1} \left( \sum_{i=0}^{s-1} a(i,j) y^i \right) \vec{e}_j + \sum_{j=0}^t a(s,j) y^s \vec{e}_j,
$$

en faisant varier t entre 0 et  $N-1$ , pour chaque  $s = 0, 1, 2, \ldots$  (Dans ces expressions les termes  $a(i, j)$  désignent des constantes abstraites.)

Bien entendu, si ces idées sont d'une grande simplicité théorique, les calculs nécessaires à leur explicitation sont décidemment inaccessibles à l'être humain et le choix informatique reste, une fois de plus, la seule alternative envisageable.

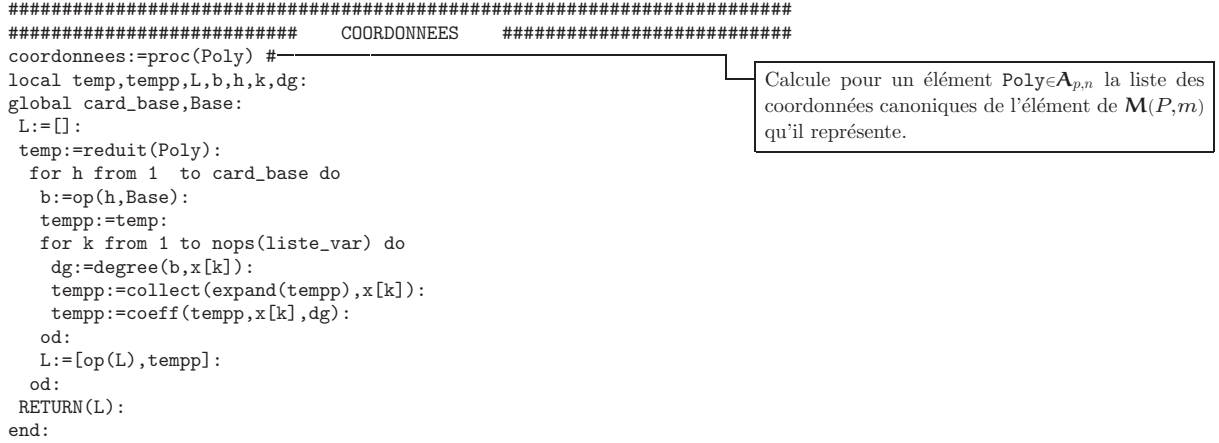

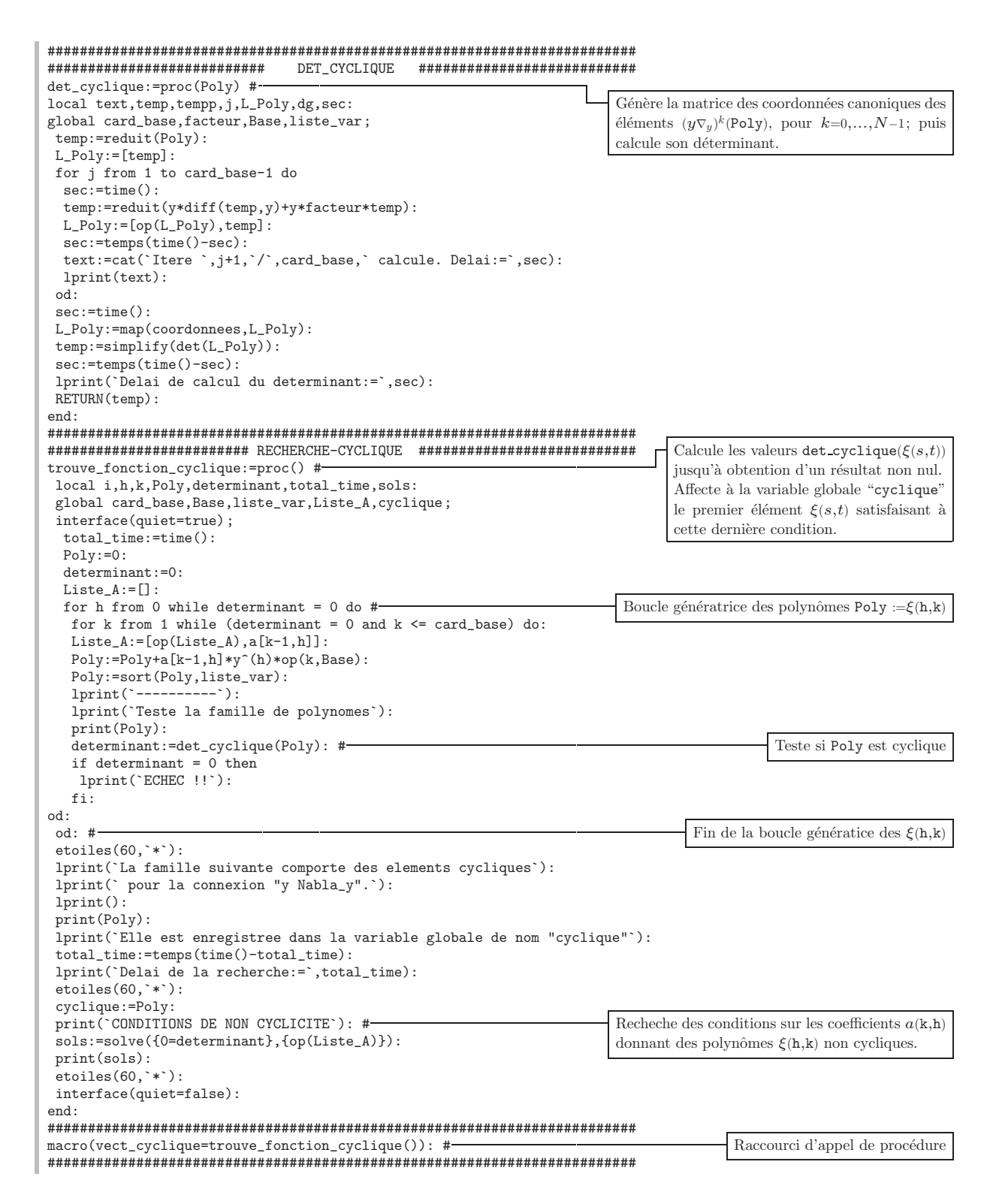

# 4.2 Exemples numériques de vecteurs cycliques

• Pour le polynôme  $P = X^3 \in A_{n,1}$  et la déformation 8, la procédure vect\_cyclique donne l'affichage :

Teste la famille de polynomes  $a[0, 0]$ Itere 2/7 calcule. Delai:=0.033s. Itere 3/7 calcule. Delai:=0.017s. Itere 4/7 calcule. Delai:=0.083s. Itere 5/7 calcule. Delai:=0.1s.

```
Itere 6/7 calcule. Delai:=0.134s.
Itere 7/7 calcule. Delai:=0.167s.
Delai de calcul du determinant:=
                       0.65s.La famille suivante comporte des elements cycliques
pour la connexion "y Nabla_y".
                         a[0, 0]Elle est enregistree dans la variable globale de nom "cyclique"
Delai de la recherche: = 1.217s.
CONDITIONS DE NON CYCLICITE
 {a[0, 0] = 0}, {a[0, 0] = 0}, {a[0, 0] = 0}, {a[0, 0] = 0}, {a[0, 0] = 0},{a[0, 0] = 0}, {a[0, 0] = 0}
```
L'élément  $\xi = 1$  est donc bien cyclique dans  $\mathbf{M}(X^3,8)$ .

On aura remarqué que la condition  $a(0,0) = 0$  apparaît avec multiplicité 7, en effet, dans cet exemple le déterminant associé est tres précisément :

$$
\frac{36245123848395}{604462909807314587353088} \frac{a_{0,0}{}^{7} \pi^{17}}{y^6}
$$

• Voici un exemple où la recherche d'éléments cycliques demande plus de travail. Pour le polynôme  $P = X_1 X_2 \in \mathbf{A}_{p,2}$  et la déformation 3, on obtient :

```
Teste la famille de polynomes
                                     a[0, 0]Itere 2/4 calcule. Delai:=0.05s.
Itere 3/4 calcule. Delai:=0.134s.
There 4/4 calcule. Delai:=0.184s.
Delai de calcul du determinant:=
                                   0.25ECHEC !!
Teste la famille de polynomes
                             a[1, 0] x[1] + a[0, 0]Itere 2/4 calcule. Delai:=0.133s.
Itere 3/4 calcule. Delai:=0.234s.
Itere 4/4 calcule. Delai:=0.266s.
Delai de calcul du determinant:= 0.233s.
FCHFC 11Teste la famille de polynomes
                     [a[1, 0] \times [1] + a[2, 0] \times [2] + a[0, 0]Itere 2/4 calcule. Delai:=0.633s.
There 3/4 calcule. Delai:=0.3s.<br>Itere 4/4 calcule. Delai:=0.3s.
Delai de calcul du determinant:= 0.333s.
ECHEC !!
Teste la famille de polynomes
          a[3, 0] x[1] x[2] + a[1, 0] x[1] + a[2, 0] x[2] + a[0, 0]
Itere 2/4 calcule. Delai:=0.266s.
Itere 3/4 calcule. Delai:=0.317s.
Itere 4/4 calcule. Delai:=0.4s.
Delai de calcul du determinant: = 0.45s.
ECHEC 11
Teste la famille de polynomes
     a[3, 0] x[1] x[2] + a[1, 0] x[1] + a[2, 0] x[2] + a[0, 0] + a[0, 1] y
Itere 2/4 calcule. Delai:=0.666s.
Itere 3/4 calcule. Delai:=0.35s.
Itere 4/4 calcule. Delai:=0.45s.
Delai de calcul du determinant:=
                                   0.483sECHEC !!
Teste la famille de polynomes
 a[3, 0] x[1] x[2] + a[1, 0] x[1] + a[1, 1] y x[1] + a[2, 0] x[2] + a[0, 0]+ a[0, 1] y
Itere 2/4 calcule. Delai:=0.284s.
Itere 3/4 calcule. Delai:=0.35s.
Itere 4/4 calcule. Delai:=0.45s.
Delai de calcul du determinant:= 0.95s.
```

```
La famille suivante comporte des elements cycliques
pour la connexion "y Nabla_y".
  a[3, 0] x[1] x[2] + a[1, 0] x[1] + a[1, 1] y x[1] + a[2, 0] x[2] + a[0, 0]
        + a[0, 1] yElle est enregistree dans la variable globale de nom "cyclique"
Delai de la recherche: = 8.75s.
CONDITIONS DE NON CYCLICITE
{a[0, 0] = a[0, 0], a[1, 0] = a[1, 0], a[0, 1] = a[0, 1], a[3, 0] = a[3, 0]}a[1, 1] = a[1, 1], a[2, 0] = 0,
{a[0, 0] = a[0, 0], a[1, 0] = a[1, 0], a[0, 1] = a[0, 1], a[3, 0] = a[3, 0]}a[2, 0] = a[2, 0], a[1, 1] = 0,<br>a[1, 0] = a[1, 0], a[0, 1] = a[0, 1], a[3, 0] = a[3, 0], a[1, 1] = a[1, 1],a[2, 0] = a[2, 0],6\,2 \quad 4\overline{2}a[0, 0] = RootOf((324 y PPi - 648 PPi y) 2 + (324 a[3, 0] y)- 1539 y PPi a[0, 1] - 4 PPi a[3, 0] + 1332 a[3, 0] PPi y<br>2 2 2 5 3
         2 2 5 3 3<br>
+ 186 \text{ PPi} a[3, 0] y + 1188 PPi a[0, 1] y - 36 PPi a[0, 1] y ) _Z<br>
2 8 7<br>
+ 324 \text{ a}[0, 1] y PPi - 1600 for a 1
         + 324 a[0, 1] y PPi - 1620 a[0, 1] y a[3, 0] - 258 a[3, 0] PPi y<br>
2 2 4 5<br>
+ 4 PPi a[3, 0] + 720 a[3, 0] y - 3015 PPi y a[0, 1] a[3, 0]<br>
\therefore 2 3 5
         + 60 PPi y a[0, 1] a[3, 0] - 36 PPi y a[0, 1]<br>3<br>2 6<br>2
         -4 PPi y a[0, 1] a[3, 0] + 378 PPi y a[0, 1])
                                                                                  \mathcal{F}
```
En particulier, l'élément  $\xi = y X_1 + X_2 + 1$  est bien cyclique dans  $\mathcal{M}(X_1 X_2, 3)$ .

• Enfin, lorsque  $P = X_1 + X_2 \in \mathcal{A}_{p,2}$  et en deformation 3, on obtient :

```
Teste la famille de polynomes
                               a[0, 0]Itere 2/4 calcule. Delai:=0.05s.
Itere 3/4 calcule. Delai:=0.183s.
Itere 4/4 calcule. Delai:=0.2s.
Delai de calcul du determinant:=
                              0.217sECHEC !!
_________
Teste la famille de polynomes
                         a[1, 0] x[1] + a[0, 0]Itere 2/4 calcule. Delai:=0.117s.
Itere 3/4 calcule. Delai:=0.25s.
Itere 4/4 calcule. Delai:=0.717s.
Delai de calcul du determinant: = 0.333s.
La famille suivante comporte des elements cycliques
pour la connexion "y Nabla_y".
                        [a[1, 0] x[1] + a[0, 0]Elle est enregistree dans la variable globale de nom "cyclique"
Delai de la recherche: = 2.15s.
CONDITIONS DE NON CYCLICITE
{a[1, 0] = 0, a[0, 0] = a[0, 0]},\mathcal{S}\overline{c}{a[1, 0] = a[1, 0], a[0, 0] = RootOf(12 y _Z PPi + 36 y _Z PPi a[1, 0]<br>2 2 2
                      + (24 \text{ y a}[1, 0] + 4 \text{ a}[1, 0] \text{ PPi}) Z - a[1, 0] \text{ PPi}\rightarrow
```
L'élément  $\xi = X_1$  (de même que  $\xi = X_2$ , par symétrie) est donc cyclique dans  $\mathbf{M}(X_1 + X_2, 3)$ .

# $4.3\;$  Procédure  $_{\rm{Maple}}$  pour le calcul des polynômes indiciels et exposants formels

Elle suit de près la démarche théorique rappelée au début de cette section.

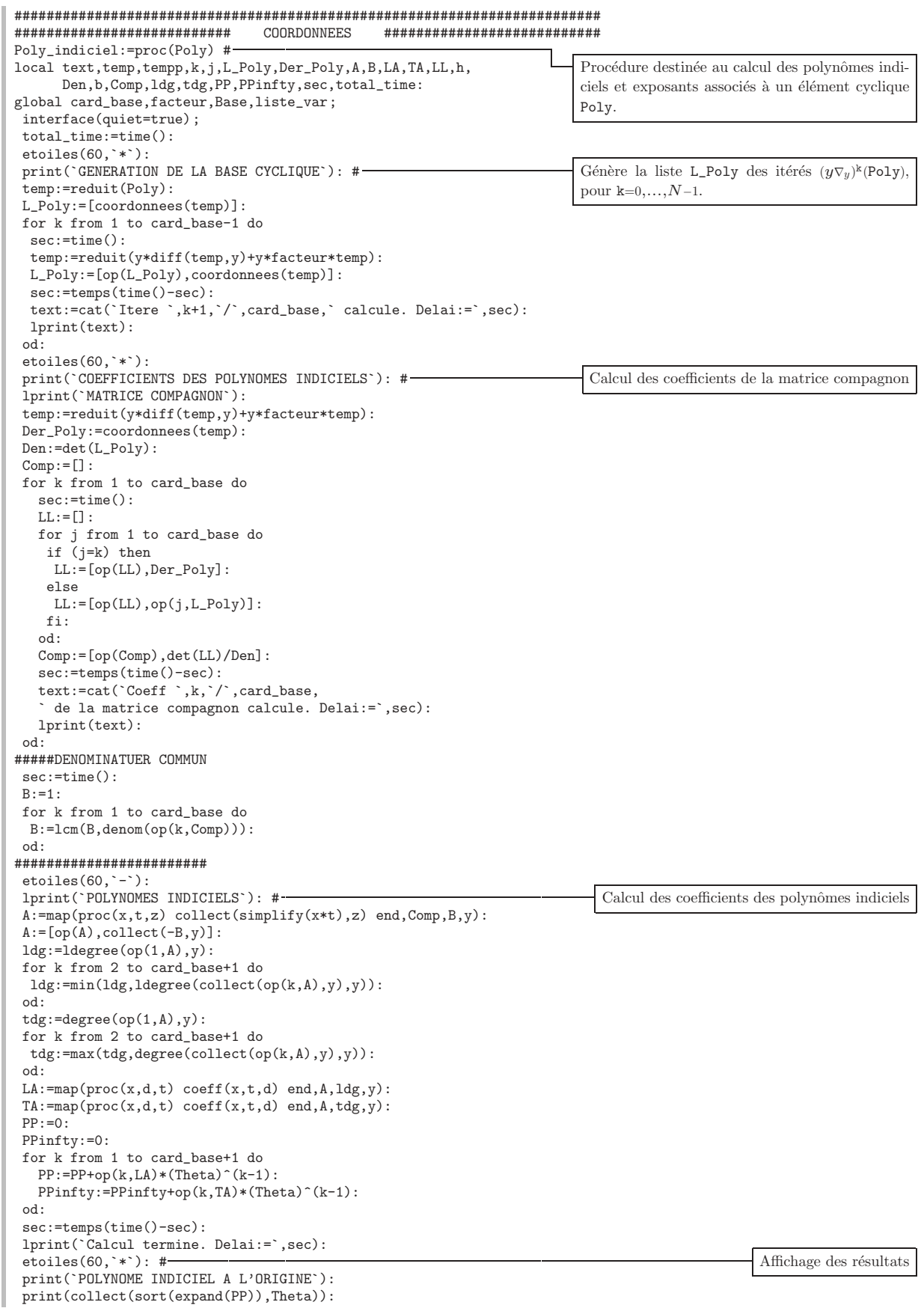

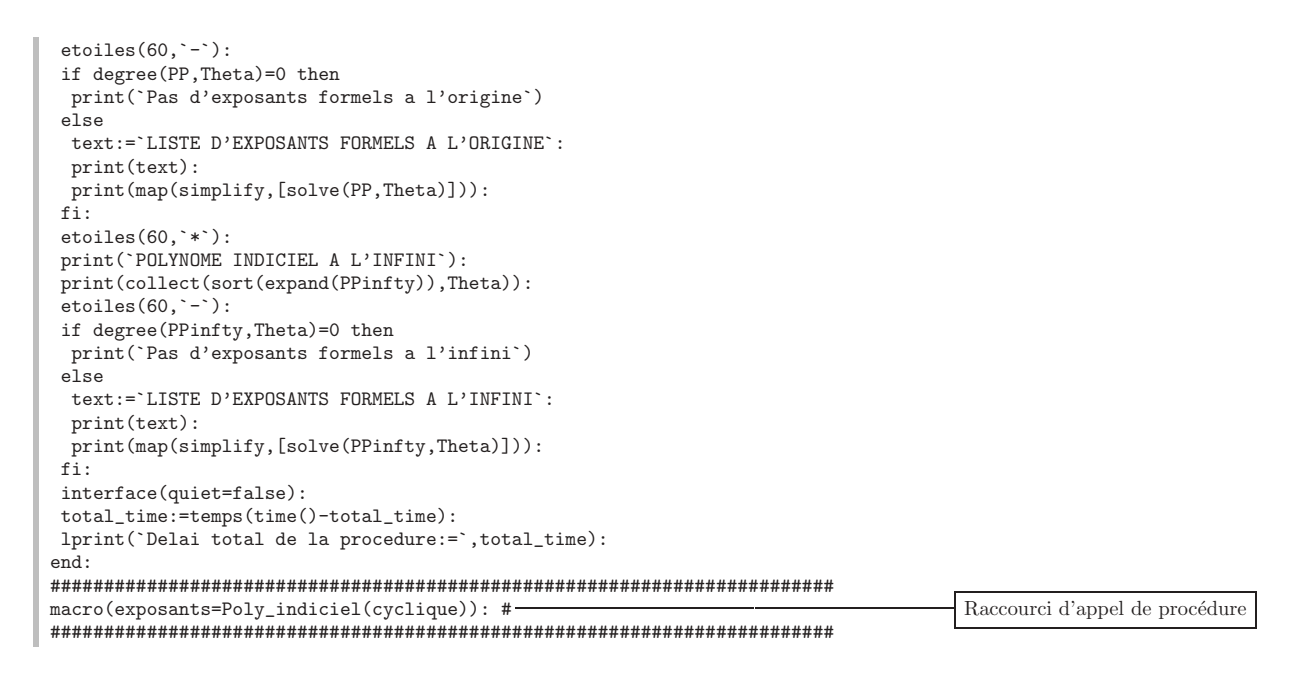

- 4.4 Exemples numériques de calcul des polynômes indiciels et exposants formels
	- Dans le cas :  $P = X^3$  et  $m = 8$ , on obtient pour le vecteur cyclique  $\xi = 1$ :

```
GENERATION DE LA BASE CYCLIQUE
Itere 2/7 calcule. Delai:=0.05s.
Itere 3/7 calcule. Delai:=0.067s.
Itere 4/7 calcule. Delai:=0.1s.
Itere 5/7 calcule. Delai:=0.15s
Itere 6/7 calcule. Delai:=0.167s.
Itere 7/7 calcule. Delai:=0.2s.
COEFFICIENTS DES POLYNOMES INDICIELS
MATRICE COMPAGNON
Coeff 1/7 de la matrice compagnon calcule. Delai:=0.667s.
Coeff 2/7 de la matrice compagnon calcule. Delai:=0.383s.
Coeff 3/7 de la matrice compagnon calcule. Delai:=0.45s.
Coeff 4/7 de la matrice compagnon calcule. Delai:=0.3s.
Coeff 5/7 de la matrice compagnon calcule. Delai:=0.7s.
Coeff 6/7 de la matrice compagnon calcule. Delai:=0.3s.
Coeff 7/7 de la matrice compagnon calcule. Delai:=0.3s.
POLYNOMES INDICIELS
Calcul termine. Delai:= 0.1s.
POLYNOME INDICIEL A L'ORIGINE
                  5 2 5<br>6561 PPi Theta - 13122 PPi Theta
                  ------------------------------
                 LISTE D'EXPOSANTS FORMELS A L'ORIGINE
                              [0, 2]POLYNOME INDICIEL A L'INFINI
              \overline{7}5^{\circ}6\overline{6}- 16777216 Theta - 159383552 Theta - 602406912 Theta - 1158676480 Theta
                    \overline{3}\overline{2}- 1202622464 Theta - 653641728 Theta - 162412288 Theta - 12172160
       . _ _ _ _ _ _ _ _ _ _ _ _ _ _
                  LISTE D'EXPOSANTS FORMELS A L'INFINI
              [-11/4, -1/8, -1/2, -7/8, -5/4, -13/8, -19/8]Delai total de la procedure:= 5.283s.
```
• Dans le cas :  $P = X_1 X_2$  et  $m = 3$ , on obtient pour le vecteur cyclique  $\xi = y X_1 + X_2 + 1$ :

GENERATION DE LA BASE CYCLIQUE Itere 2/4 calcule. Delai:=0.283s. Itere 3/4 calcule. Delai:=0.3s.

```
Itere 4/4 calcule. Delai:=0.817s.
************************************************************
                    COEFFICIENTS DES POLYNOMES INDICIELS
MATRICE COMPAGNON
Coeff 1/4 de la matrice compagnon calcule. Delai:=0.2s.
Coeff 2/4 de la matrice compagnon calcule. Delai:=0.167s.
Coeff 3/4 de la matrice compagnon calcule. Delai:=0.15s.
Coeff 4/4 de la matrice compagnon calcule. Delai:=0.133s.
------------------------------------------------------------
POLYNOMES INDICIELS
Calcul termine. Delai:= 0.133s.
************************************************************
                    POLYNOME INDICIEL A L'ORIGINE
                                    4
                              16 PPi Theta
  ------------------------------------------------------------
                 LISTE D'EXPOSANTS FORMELS A L'ORIGINE
                                   [0]
************************************************************
                POLYNOME INDICIEL A L'INFINI
                      432
          - 19683 Theta - 59049 Theta - 56862 Theta - 17496 Theta
------------------------------------------------------------
                     LISTE D'EXPOSANTS FORMELS A L'INFINI
                           [0, -2/3, -4/3, -1]Delai total de la procedure:= 3.s.
```
• Enfin, dans le cas :  $P = X_1 + X_2$  et  $m = 3$ , on obtient pour le vecteur cyclique  $\xi = X_1 + X_2$ :

```
************************************************************
                       GENERATION DE LA BASE CYCLIQUE
Itere 2/4 calcule. Delai:=0.116s.
Itere 3/4 calcule. Delai:=0.25s.
Itere 4/4 calcule. Delai:=0.717s.
************************************************************
                    COEFFICIENTS DES POLYNOMES INDICIELS
MATRICE COMPAGNON
Coeff 1/4 de la matrice compagnon calcule. Delai:=0.134s.
Coeff 2/4 de la matrice compagnon calcule. Delai:=0.067s.
Coeff 3/4 de la matrice compagnon calcule. Delai:=0.083s.
Coeff 4/4 de la matrice compagnon calcule. Delai:=0.1s.
------------------------------------------------------------
POLYNOMES INDICIELS
Calcul termine. Delai:= 0.033s.
************************************************************
                     POLYNOME INDICIEL A L'ORIGINE
                          22 2 2
                   - 4 PPi Theta - 6 PPi Theta - 2 PPi
                  ------------------------------------------------------------
                  LISTE D'EXPOSANTS FORMELS A L'ORIGINE
                            [-1, -1/2]************************************************************
                   POLYNOME INDICIEL A L'INFINI<br>4
                     432
           - 27 Theta - 162 Theta - 357 Theta - 342 Theta - 120
------------------------------------------------------------
                     LISTE D'EXPOSANTS FORMELS A L'INFINI
                        [-5/3, -4/3, -2, -1]Delai total de la procedure:= 2.183s.
```
Cet exemple est à souligner par le fait qu'il montre que les exposants formels peuvent être de valuation *p*-adique négative (pour  $p = 2$  dans la situation présente).

Remarquons pour terminer que l'ensemble des exposants à l'origine peut être dans certains cas vide. C'est le cas, par exemple, sur  $\mathbf{M}(X_1 - X_2, 3)$ .

## **5. CONCLUSION**

Ce rapport succint de notre activité informatique en liaison avec des recherches en mathématique pures, qui a délibérément passé sous silence bien d'aspects théoriques fondamentaux sur lesquels abondent les articles de Mebkhout, s'est également montré avare de précisions quant à la diversité des programmes de calcul formel que nous avons élaborés. Nous nous sommes, en effet, limités a donner un aperçu rapide des motivations qui nous ont emmenées à envisager sérieusement d'utiliser l'informatique comme outil de découverte. Conscients du fait que des structures mathématiques riches et profondes non encore dévoilées mais soupçonnées par le mathématicien, demandent de plus en plus souvent des calculs inaccessibles à l'être humain pour être mises en évidence, et sachant que l'informatique, utilisée à bon escient, élargit incontestablement, aujourd'hui, l'horizon du chercheur, nous avons consciemment voulu tester la puissance de cet outil de recherche. Notre expérience des quatre dernières années s'est avérée, en ce sens, extrêmement positive et des percées théoriques fondamentales ont pu être réalisées dans le domaine de la théorie des équations différentielles  $p$ -adiques.

Nous persistons `a croire en l'importance potentielle pour la recherche scientifique, des Centres de "référence" de Calcul de niveau international, spécifiques pour les Mathématiques, ouverts aux demandes de tous les mathématiciens et leur offrant des installations informatiques de pointe.

Le Centre de Calcul du **GDR-Médicis** en région parisienne, répond dans une large mesure, à l'heure actuelle et de notre point de vue, à cette exigence. Nous souhaitons que Médicis continue d'évoluer dans cette direction tout en se dotant des derniers progrès technologiques.

> Alberto Arabia mercredi 15 mars 2000